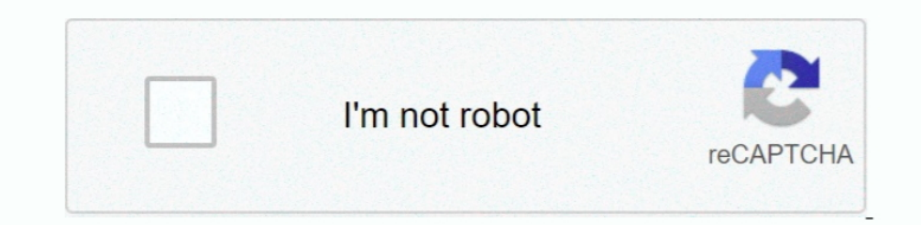

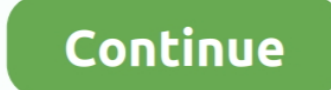

## **Fan Cooler App For Mac**

Pc Cooler AppFan Cooler App For Pc FreeFan Cooler App For Mac DownloadSome Apple products contain sensors that respond when they detect temperature changes inside your system or device, turning on fans to bring cooling air Extreme and Airport Time Capsule have fans and vents at the bottom IMac has vents along the bottom edge and on the back.. Apr 06, 2020 7thShare CPU Cooling Master - Laptop Cooler is an easy to use internal cooling system f bottom edge and on the back Mac mini has vents at the bottom to bring in cool air from beneath the device and vent hot air from the back.. Shutting down the Mac and starting it up again might not resolve the issue. reset t frequently and loudly, then try resetting the System Management Controller (SMC).

Dec 13, 2018 On Mac computers that have the Apple T2 Security Chip, pressing the power button at about the same time that you plug in the power cord can cause the Mac to enter a mode in which the fans run at full speed.. Y liable for data loss, damages, profit loss or any other types of losses connected with the use or misuse of the program.. This rushing-air sound is a normal part of the cooling process. SmcFanControl lets the user set the Snow Leopard This program is for advanced users who know how to use it without doing harm to their macs.. However in order not to damage your machines smcFanControl doesn't let you set minimum speed to a value below Apple' game, or indexing the hard drive with Spotlight after you migrate data—the fans run faster to provide additional airflow.

## **cooler**

cooler, cooler dbz, cooler master, cooler than me, cooler than me lyrics, cooler master ck550, cooler master mm710, cooler master hyper 212, cooler master nr200, cooler master sk621, cooler master sk630, cooler than me cho

You might hear fan noise when this happens, especially if you're in a quiet environment.

**cooler master**

**cooler than me**

e10c415e6f